## **PODSTAWY OBSŁUGI KOMPUTERA**

- **Podręcznik dla beneficjentów projektu**
	- **"Dotacje na Innowacje"**
	- **"Inwestujemy w Waszą przyszłość"**

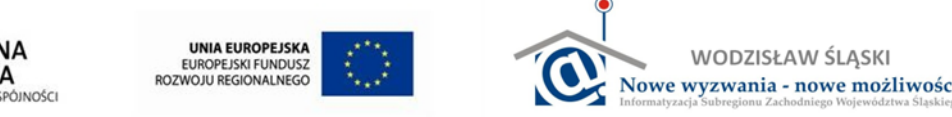

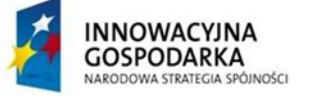

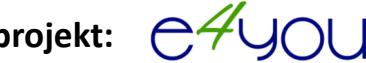

**Podmiot realizujący projekt:**

## **SPIS TREŚCI:**

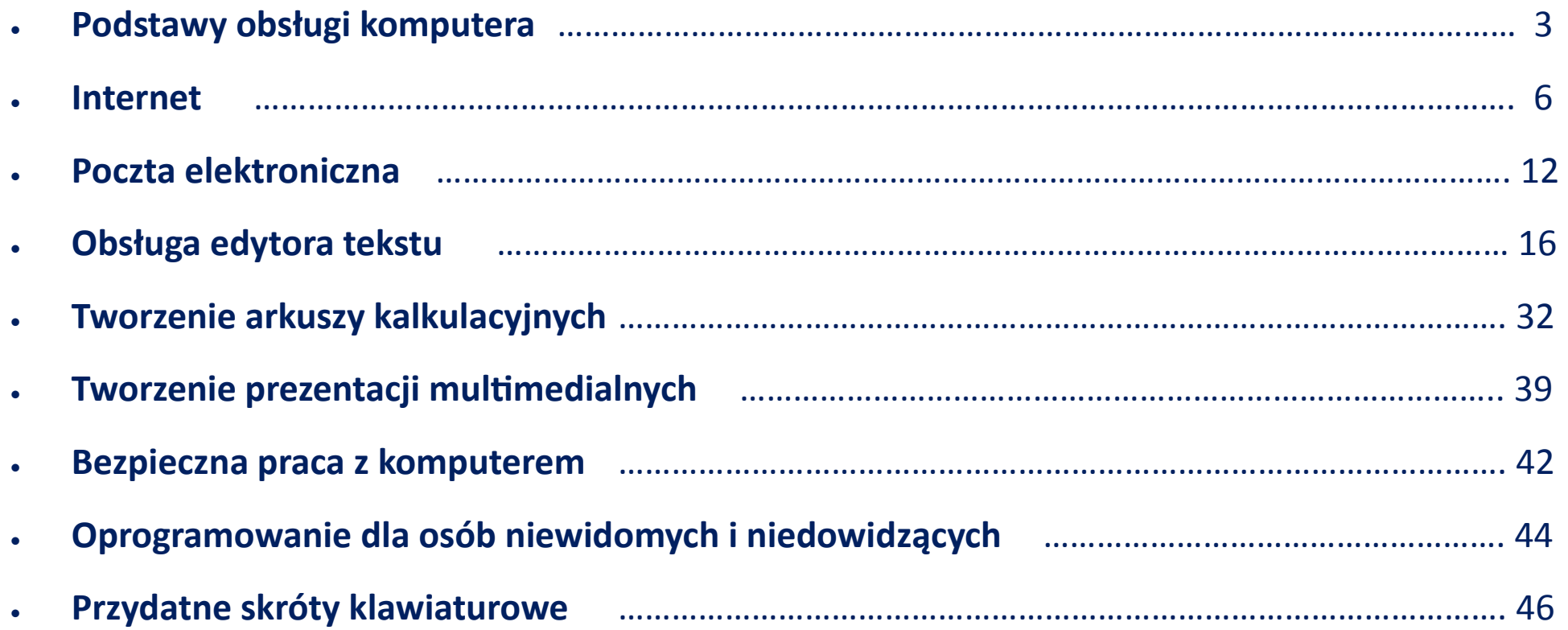

$$
2 \quad \text{e}^{\text{A}} \text{J} \text{O} \text{U}_{\text{D} \text{L}}
$$